Situations concrètes et exemples de démarches reproductibles dans toutes les disciplines

# L'INTELLIGENCE ARTIFICIELLE POUR FACILITER LES APPRENTISSAGES

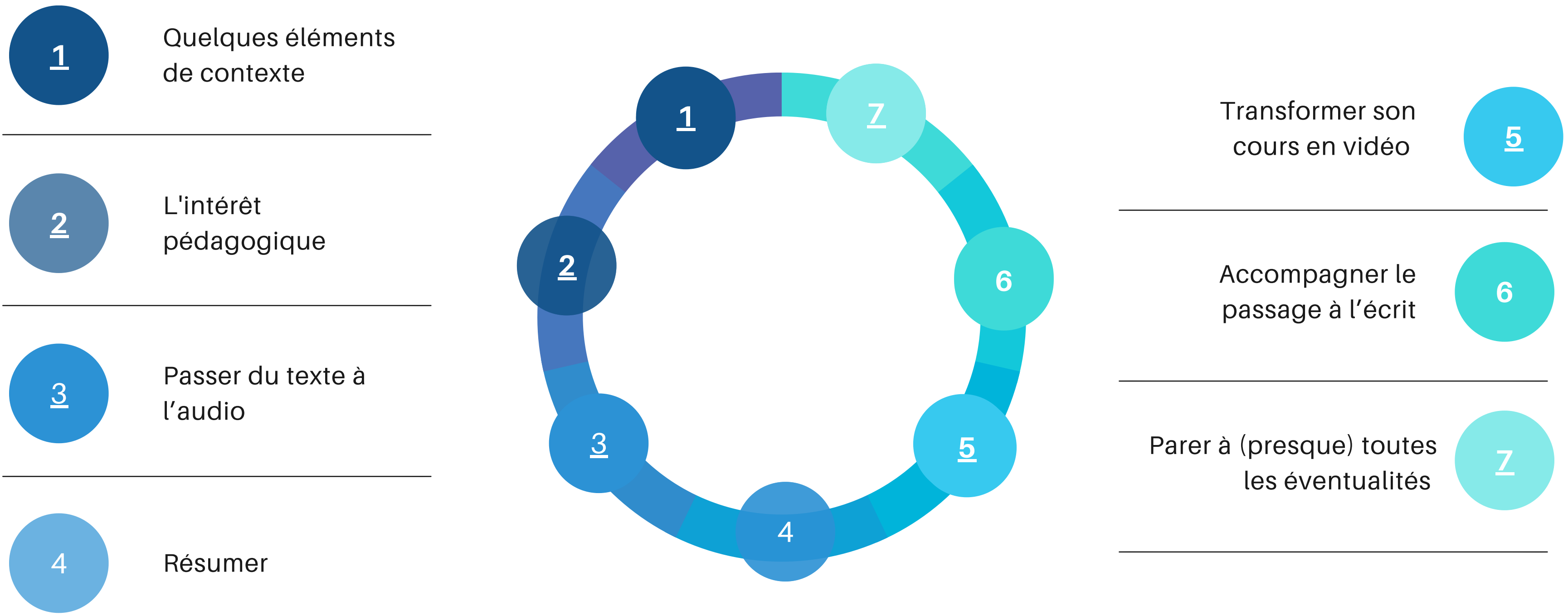

### #### Résumé

L'intelligence artificielle (IA) est comparée à un tournevis électrique dans le domaine de l'éducation. Tout comme cet outil ne remplace pas la créativité humaine, l'IA rend certaines tâches plus fluides, libérant du temps pour des projets plus passionnants.

## #### Points saillants

- L'IA est similaire à un tournevis électrique dans l'éducation, rendant le travail plus efficace.

- Me remplace pas la créativité humaine, mais rend certaines tâches plus fluides.
- $\bigcirc$  Libère du temps pour des projets plus passionnants.

<span id="page-1-0"></span>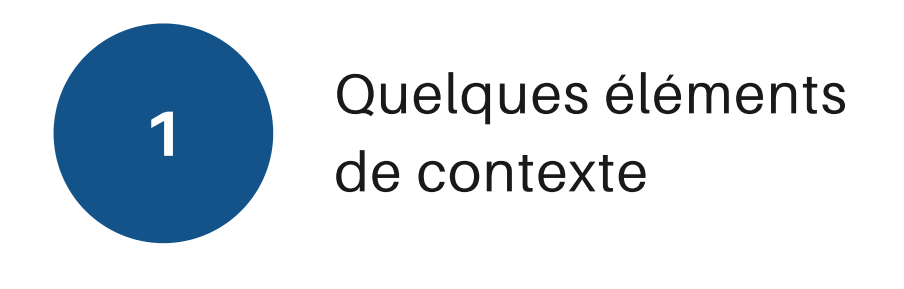

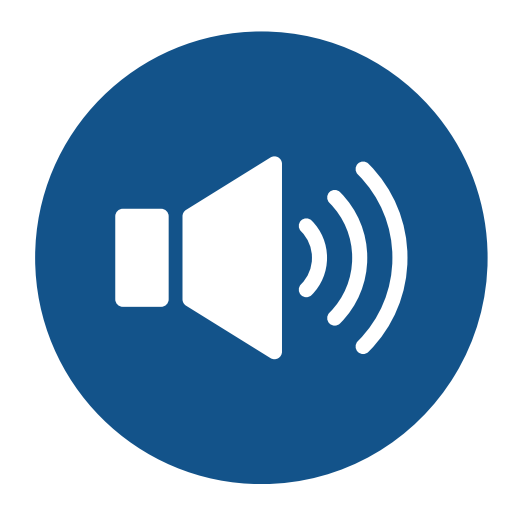

<span id="page-2-0"></span>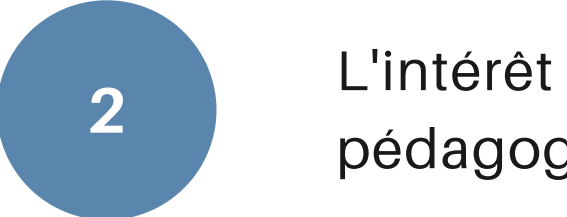

pédagogique

**Donner les clefs d'une utilisation raisonnée**, replacer l'IA dans son rôle d'outil pour prévenir/limiter les mésusages

**Faciliter l'accès à des ressources parfois complexes** pour faire face à l'hétérogénéité des classes et des profils d'élèves : passer rapidement de l'écrit à l'oral, d'une longue vidéo à un court résumé de l'essentiel, traduire une ressource, guider une recherche.

**Automatiser certaines tâches pour se concentrer sur l'essentiel :** nos métiers se diversifient et se complexifient, nos positions d'expertise disciplinaire et pédagogique ne sont pas en contradiction avec une "sous-traitance" numérique des tâches répétitives du quotidien d'enseignant.

**Permettre une appropriation et une récupération autonome** des ressources étudiées en classe et hors la classe : récupérer son cours, réviser, travailler ou retravailler en autonomie

- **J'ai une élève qui a du mal à lire l'écrit, comment faire pour lui rendre disponible un document écrit, une consigne ou une tâche ?**
- **J'ai un élève allophone comment générer une leçon ou une consigne dans sa langue maternelle ?**

# $\bigcirc$  TTSMAKER Free Text to Speech

# SeamlessM4T

<span id="page-3-0"></span>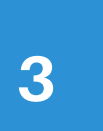

Passer du texte à l'audio

<span id="page-4-0"></span>**Je souhaite rendre facilement récupérable mes contenus de cours pour les absents ou pour les élèves à BEP : comment condenser mes traces écrites ou faire une trame du chapitre entier sans perdre trop de temps ?**

Ex : agent [conversationnel](https://resoomer.com/) et un prompt vidéo youtube vers résumé

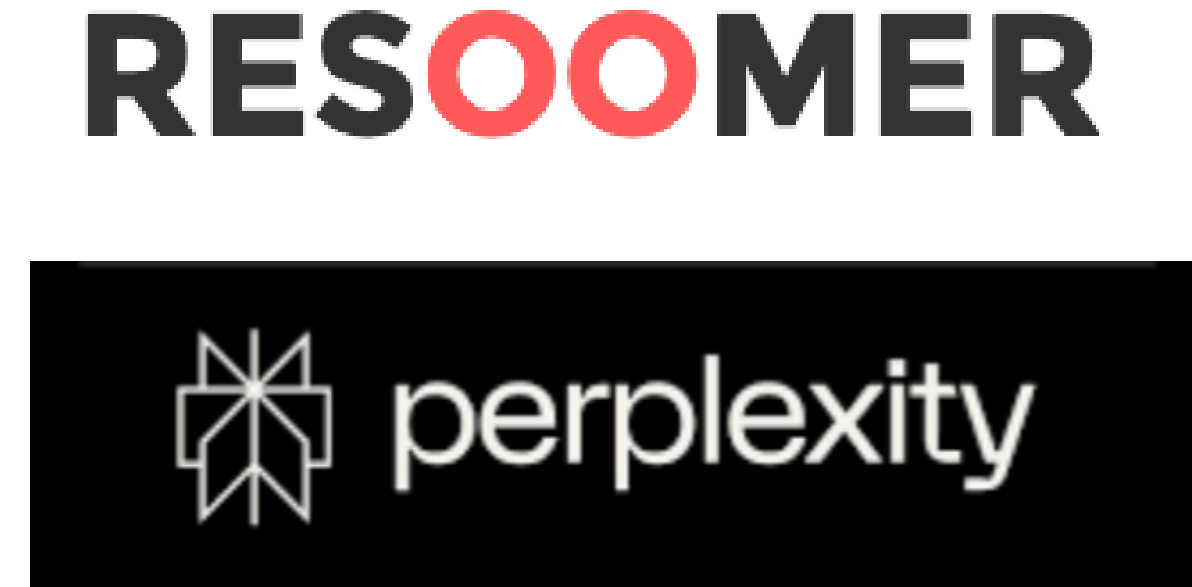

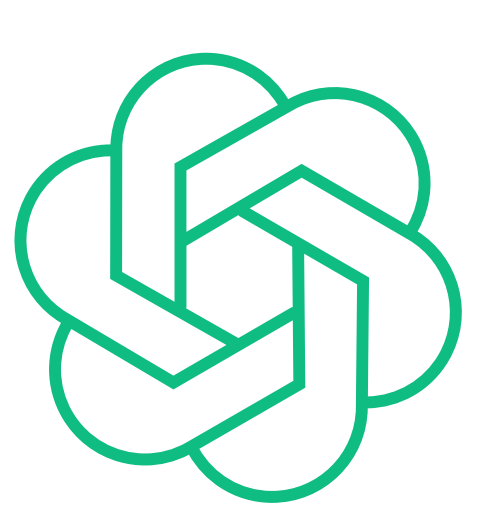

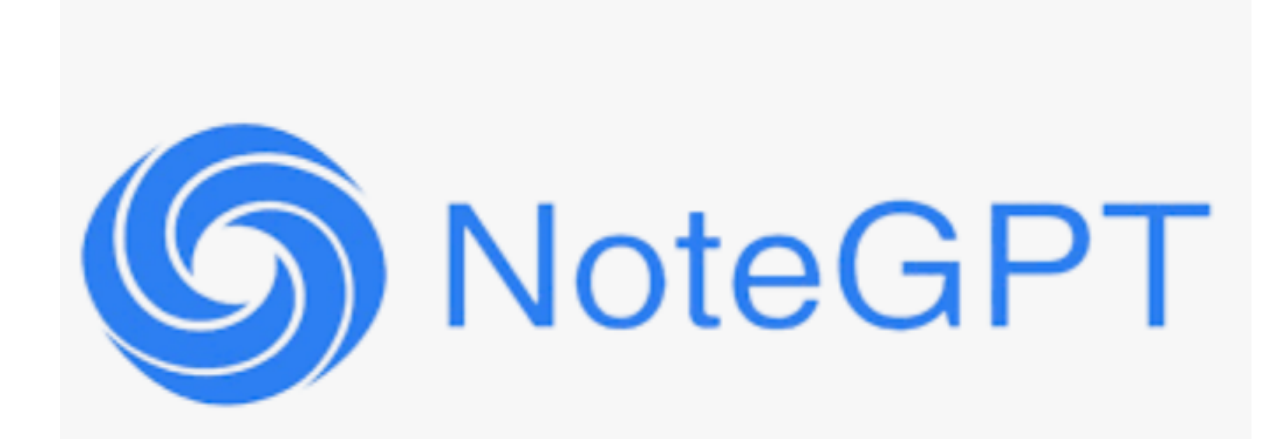

- <span id="page-5-0"></span>**J'aimerai faire de la classe inversée parfois, mais je ne sais pas monter une vidéo, c'est trop long ou complexe.**
- **J'ai des élèves non lecteurs, j'aimerai leur rendre mon contenu accessible et illustré.**

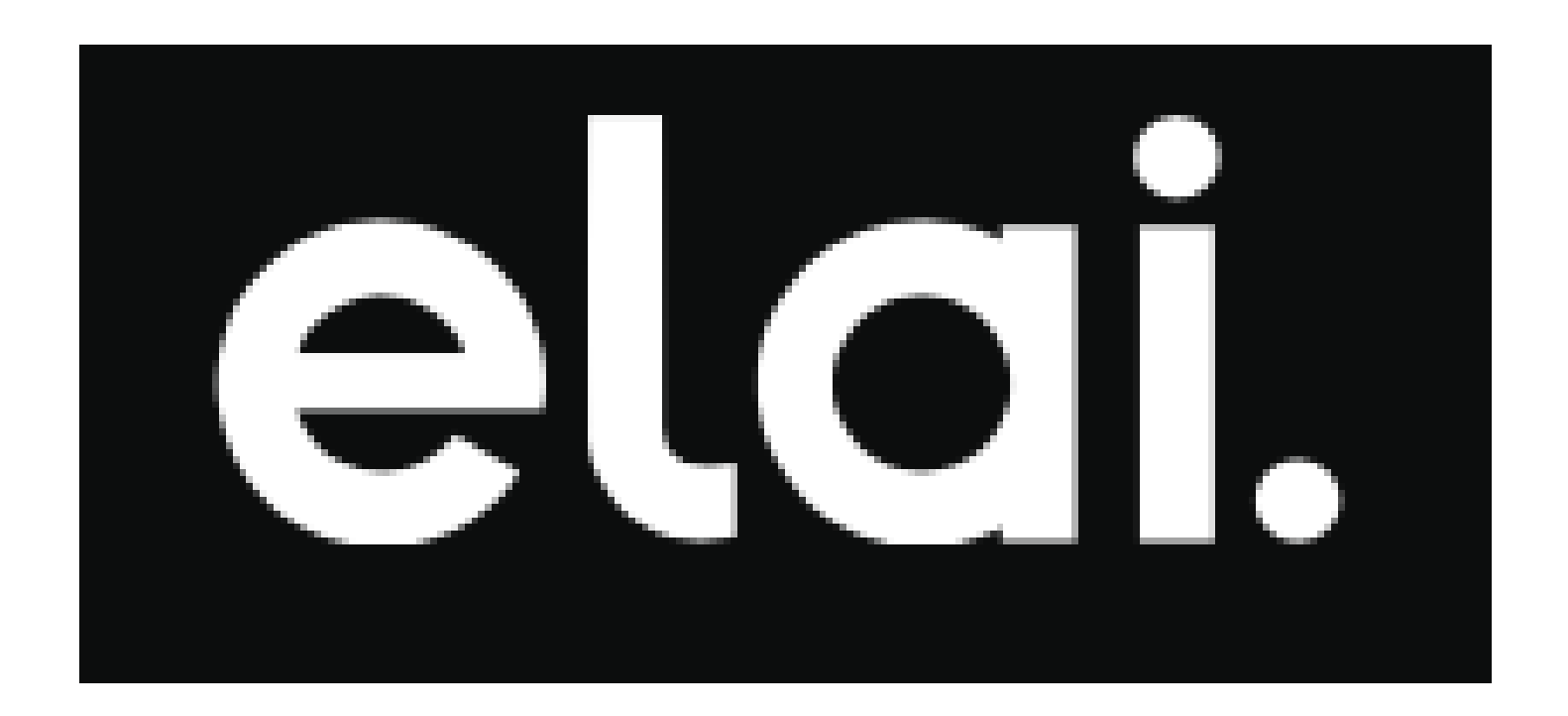

**Je souhaite que mes élèves travaillent en autonomie sur une tâche écrite complexe (développement construit). J'ai des élèves à BEP qui ont beaucoup de mal à rédiger, formuler, organiser un écrit et je souhaite leur fournir un accompagnement méthodologique.**

<span id="page-6-0"></span>**6**

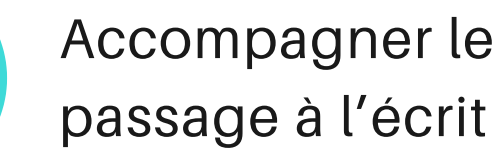

Exemple d'une rétroaction par un agent conversationnel

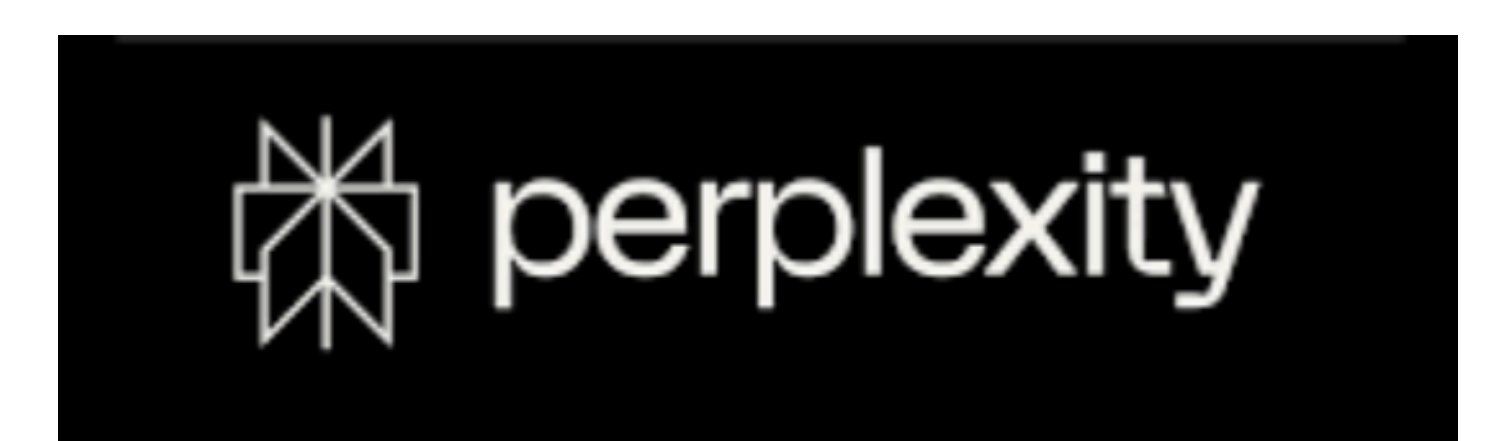

Rétroaction par un bot programmé par l'enseignant

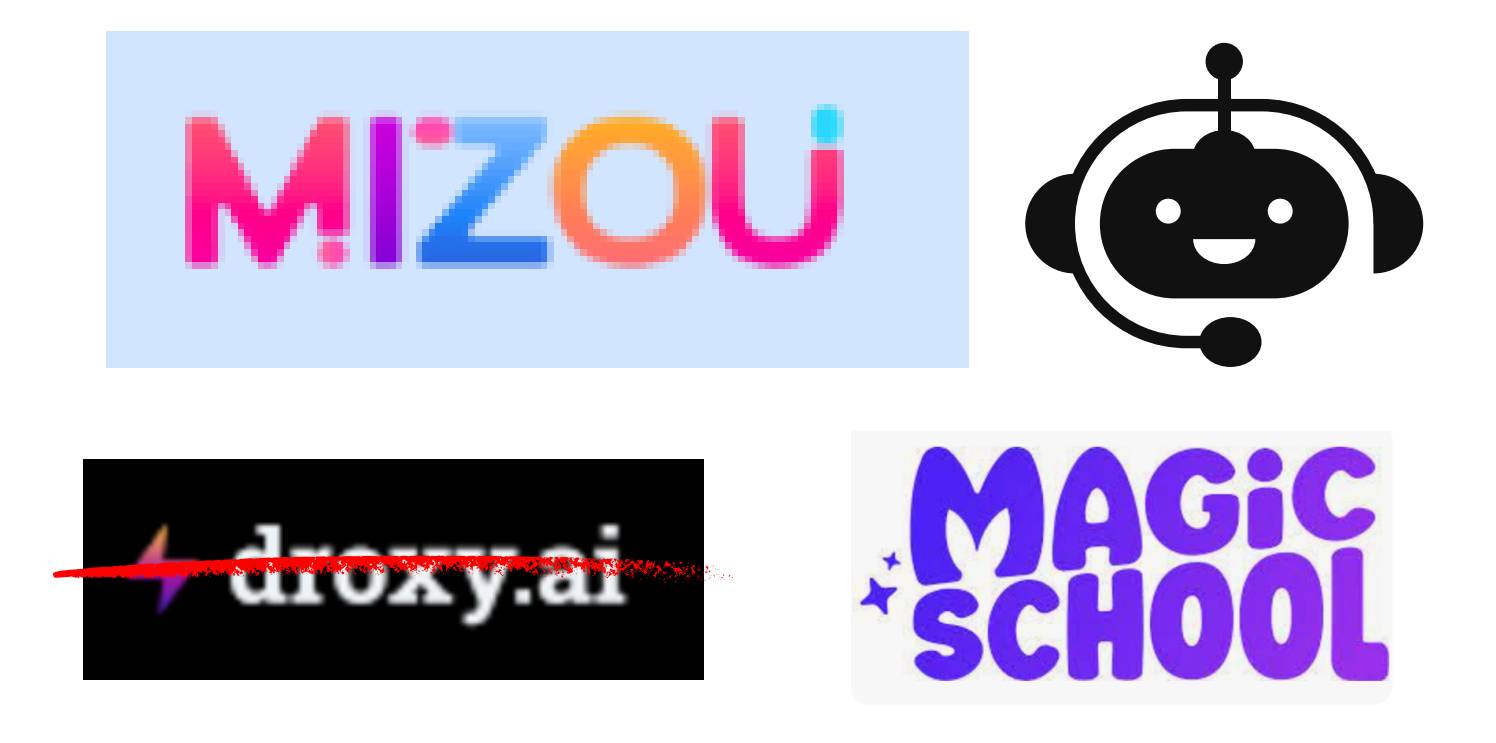

<span id="page-7-0"></span>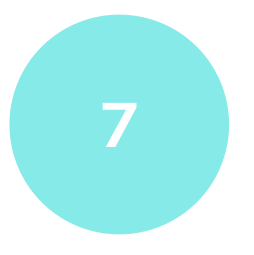

Parer à (presque) toutes les éventualités

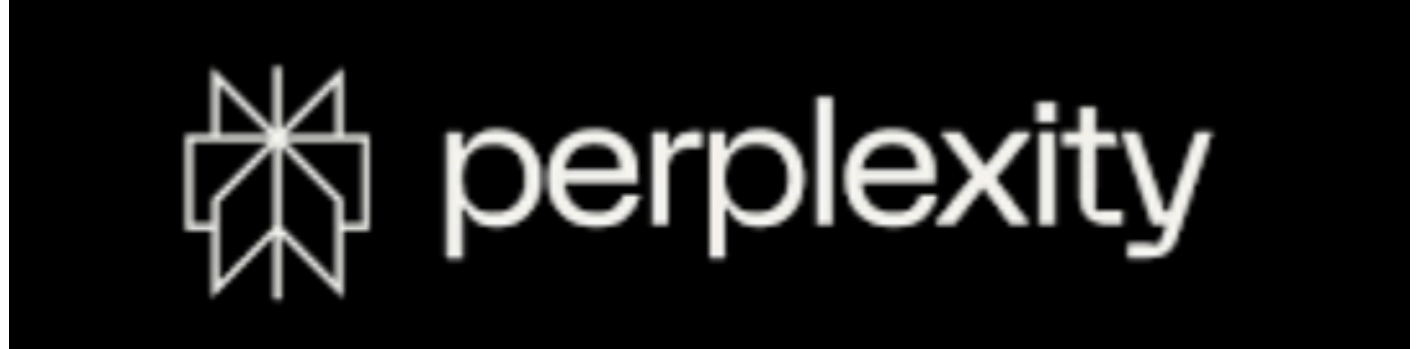

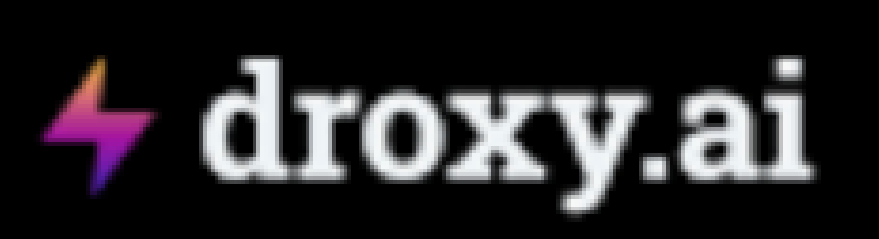

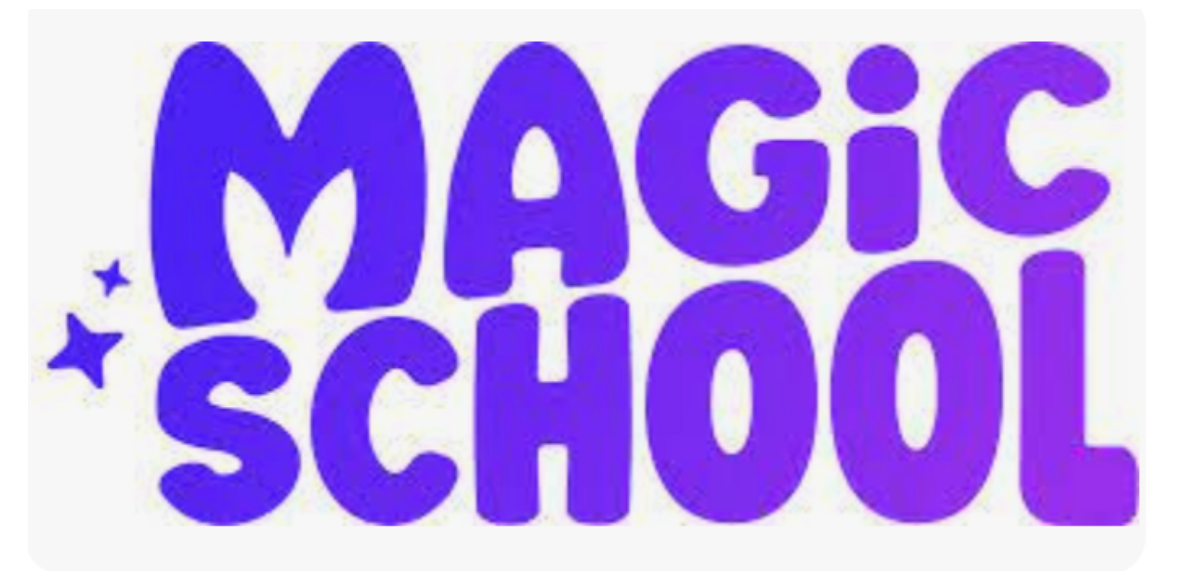

### **Utiliser l'IA pour mieux écrire avec PERPLEXITY**

### **Un processus en deux étapes**

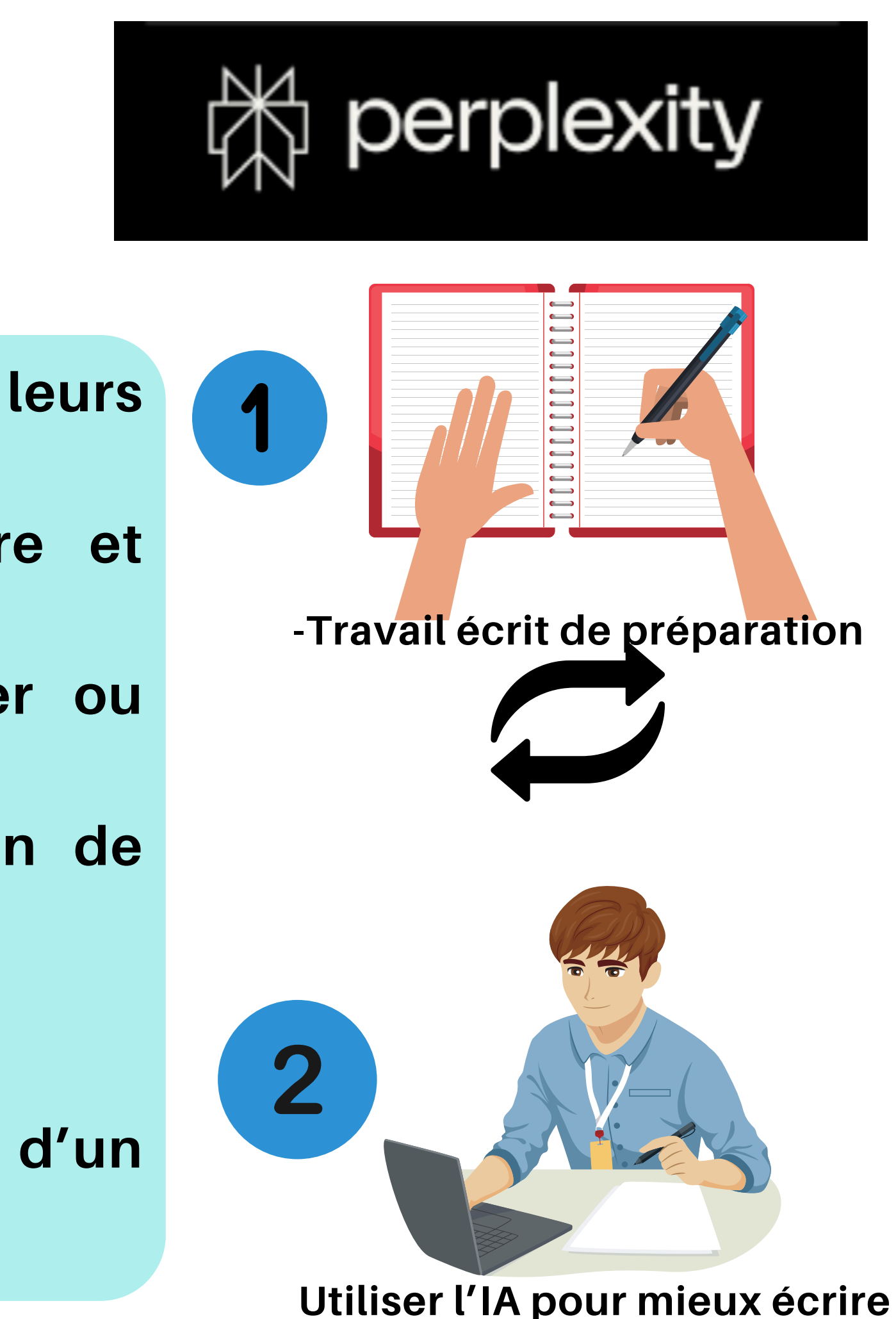

- **Pour obtenir des retours précis et concrets sur leurs écrits**
- **Pour fournir des suggestions sur la grammaire et l'orthographe**
- **Jouer avec différents tons et styles, reformuler ou paraphraser des phrases (en français)**
- **Pour avoir des retours sur leurs arguments afin de pouvoir les affiner**
- **Pour les défier (l'IA peut se faire l'avocat du diable)**
- **Préparer un plan**
- **demander de l'aide s'ils sont bloqués au cours d'un processus d'écriture**

**Une fiche de correction :**

**Des éléments manquants (quand, où, qui, contexte, pourquoi, récit ou comment, conséquences à court terme et à long terme)**

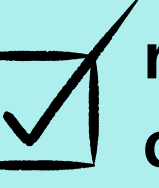

**respect de la méthode (intro, développement, conclusion)**

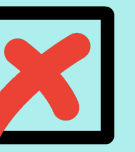

**la mise en forme (sauter une ligne, alinéa, connecteurs logique)**

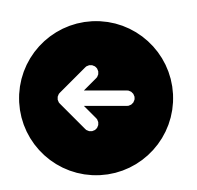

### Concrètement...

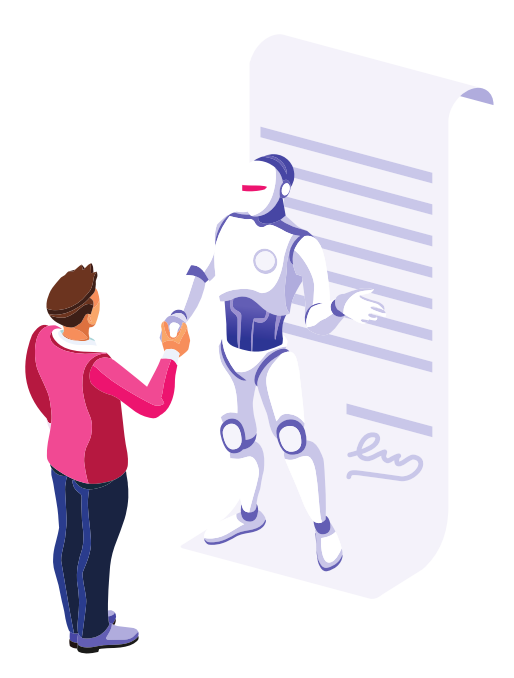

**Tu es un professeur bienveillant au collège, corrige mon développement construit sur un événement de la révolution française, mon développement ne doit pas dépasser 15 lignes et comporter une introduction de 2,3 lignes, un développement, une conclusion de 2.3 lignes.**

**Titre : (mettre le nom de l'évènement)**

**Mon développement construit : (copier ta rédaction)**

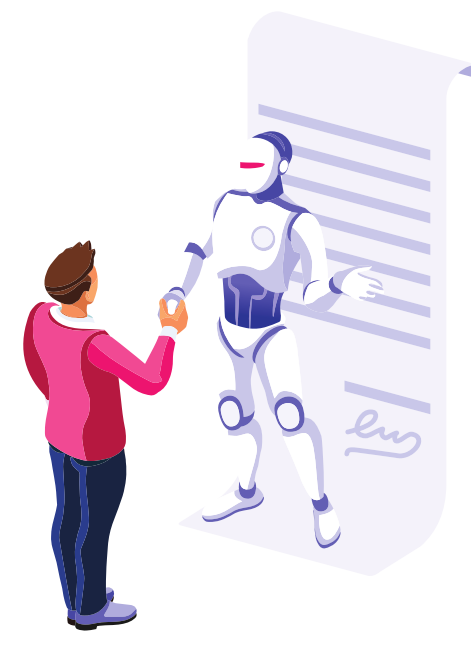

**Générer un développement construit d'une vingtaine de ligne sur le sujet suivant : montrez que les soldats et les civils ont été victimes d'une violence de masse durant la 1ère Guerre Mondiale**

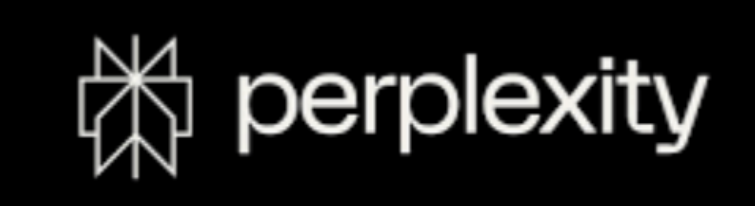

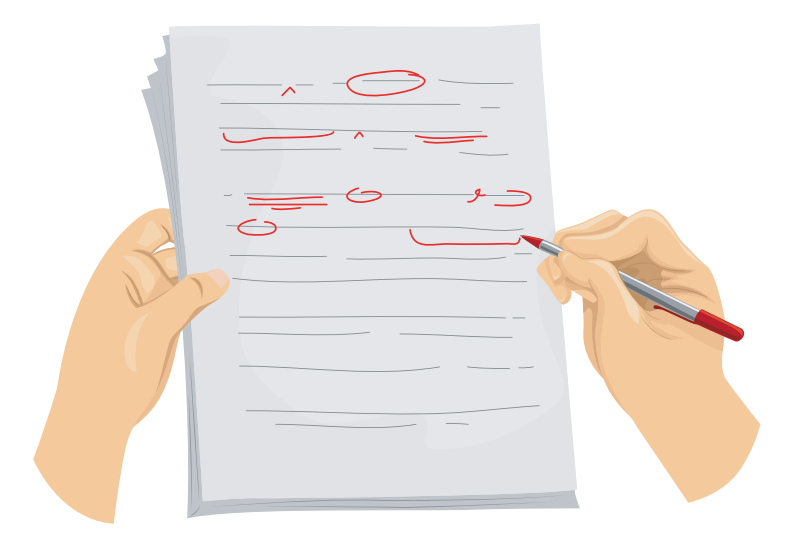

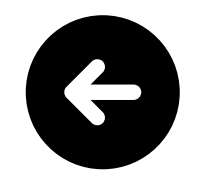

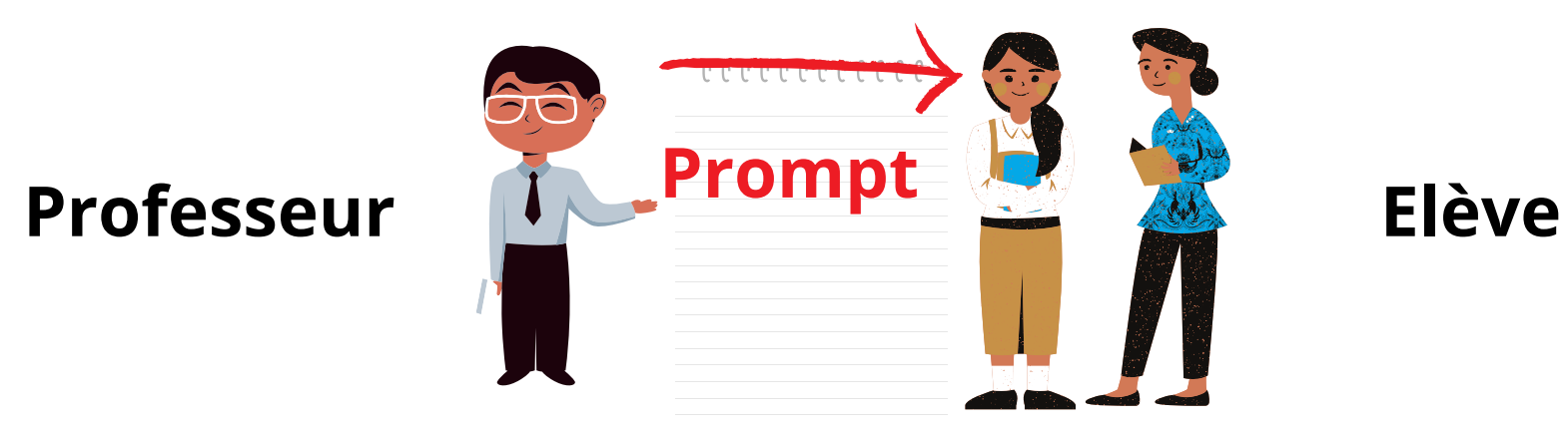

**En septembre 1793, 4 ans après la prise de la bastille, la révolution française bascule dans l' horreur, alors que la république était menacé par la guerre contre les plus grandes puissances Européen. Les députés prennent des mesures d'exeptions, après avoir suspendu la constitution de la première république jusqu' à la paix. Ils ont créer un tribunal révolutionnaire, ils votaient une loi incroyable la lois des suspects. Cette loi est votée le 17 septembre 1793 pendant la terreur de la révolution française. Pendant 10 mois elle permettaient de guillotiner des milliers d' hommes et de femmes suspectés d' être des adversaires de la révolution. Ce sont Robespierre et St Juste, qui ont proposés par la convention cette lois. En 1794 l' ennemi est repusé, les révoltes sont ecrasées et alors que la terreur devient inutile, Robespierre est guillotiné. Mais apès cette évenement les inégalités se renforcent en France. Louis XVI est gillotiné, c' est la fin de la monarchie absolue, après cette évènement Napoleon Bonaparte prend le pouvoir de la France en temps qu' empereur.**

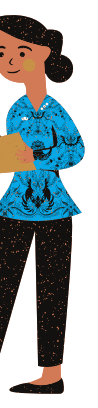

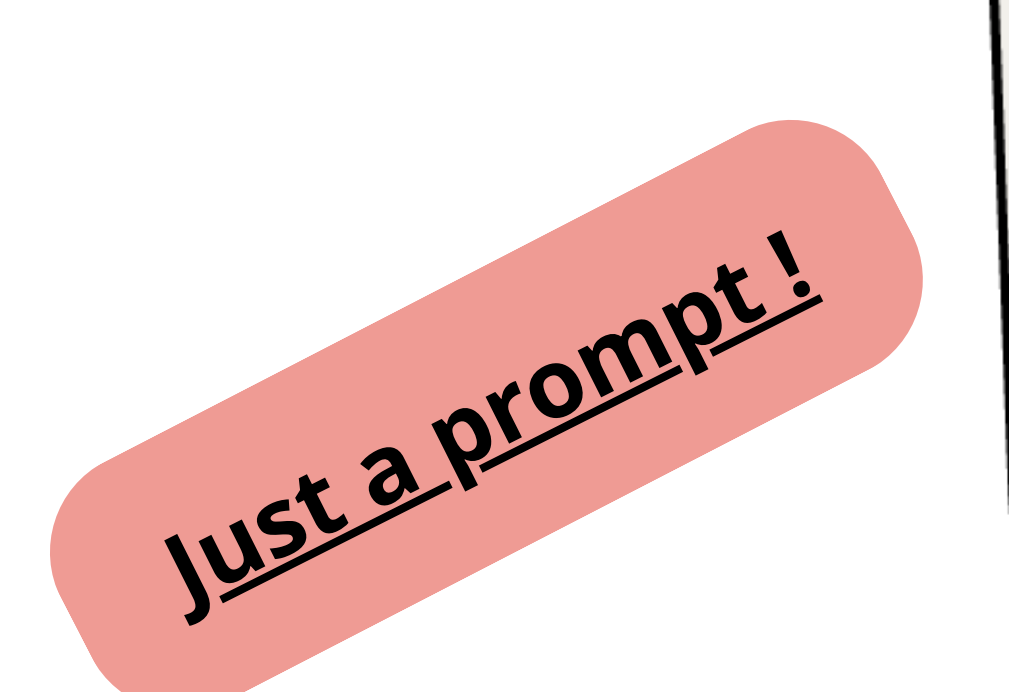

**Tu es un assistant d'écriture pour un élève de 4e. Tu dois d'abord demander quel est le nom de l'évènement sur lequel il travail. Puis, tu poses des questions à l'élève sous la forme: 'Quand, où, qui, contexte, pourquoi, comment, conséquences". Pose ces questions une par une, non en un seul bloc. Tu dois attendre que l'élève réponde à ces 7 étapes. Ensuite tu génèreras un développement construit de 15 lignes maximum (sans dépasser), une courte introduction de 2-3 lignes (Quand, où), le développement (qui, contexte, pourquoi, comment) en 10 lignes, la conclusion en 2-3 lignes (conséquences).**

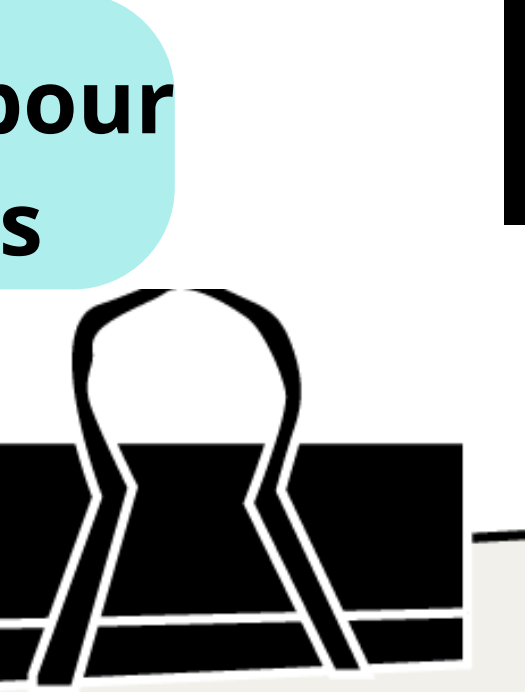

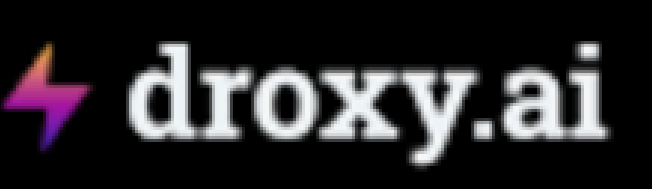

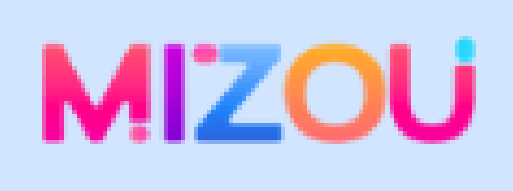

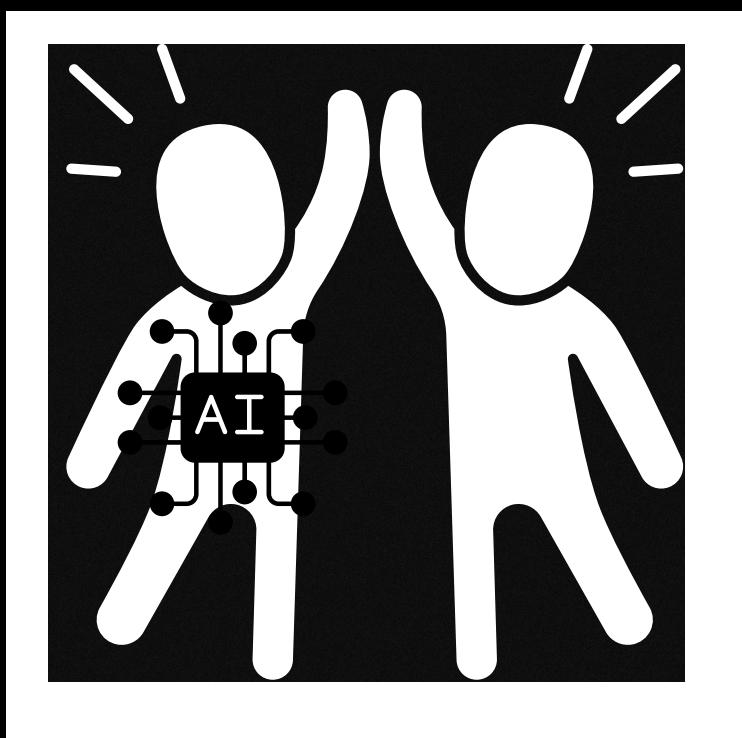

### **Fabriquer un bot ou compagnon IA pour accompagner vos élèves pas à pas**

# **NO CODE !**

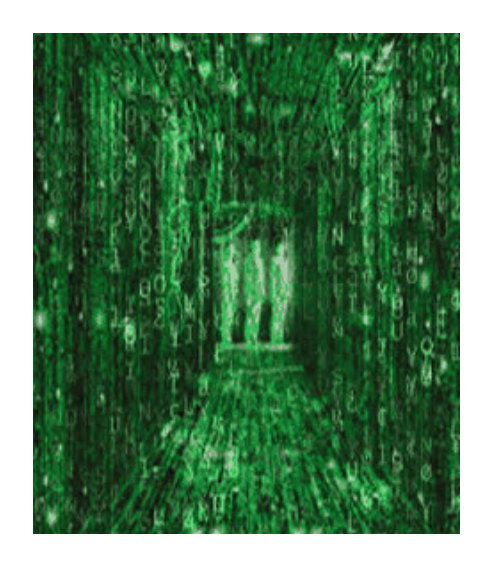

**Génère une vidéo à partir de n'importe quel texte**

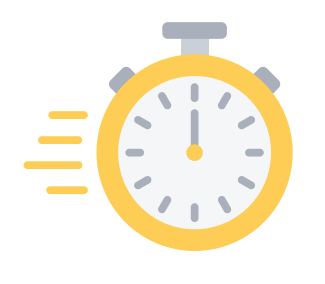

# **Générer une vidéo à partir d'un contenu de cours, en 10 minutes chrono**

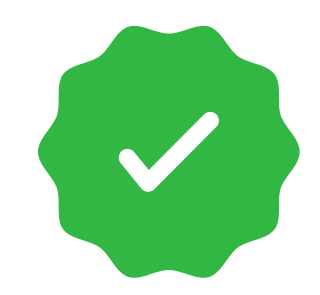

**Prévoir une banque d'images ou de documents sur votre clef USB (servira à remplacer les images automatiquement générées par l'IA)**

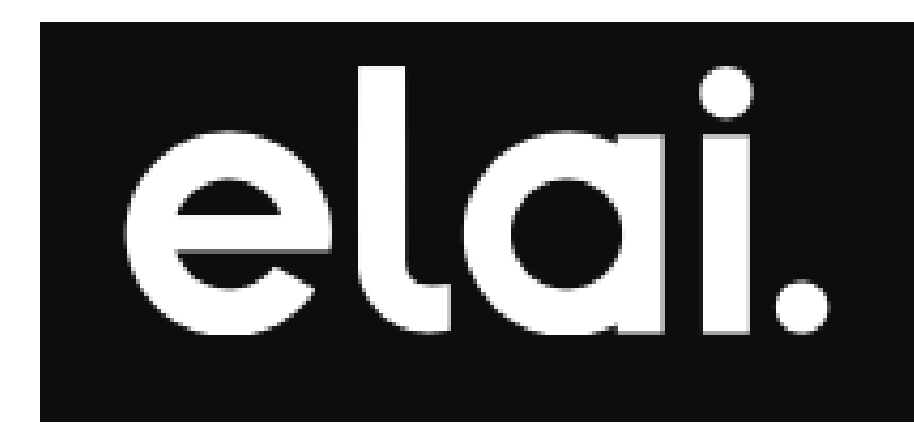

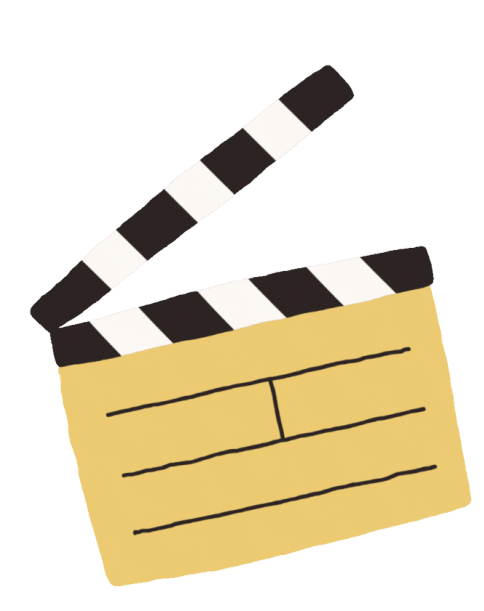

**Modèles de présentation "clef-en-main"**

**Un compte est nécessaire**

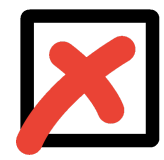

**Nécessite très peu de travail d'édition**

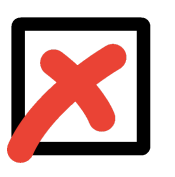

**Les vidéos sont limitées à 1 minute avec la version gratuite**

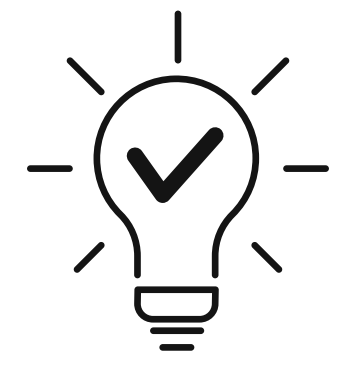

### **Un [exemple](https://app.elai.io/v/65a2a851f8317d76d73c0563) (généré en 10 [minutes\)](https://app.elai.io/v/65a2a851f8317d76d73c0563)**

**Idéal pour les classes inversées, le travail en distanciel, ou pour rendre un contenu plus accessible**

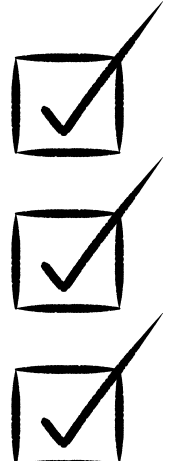

### **Edit ChatBot**

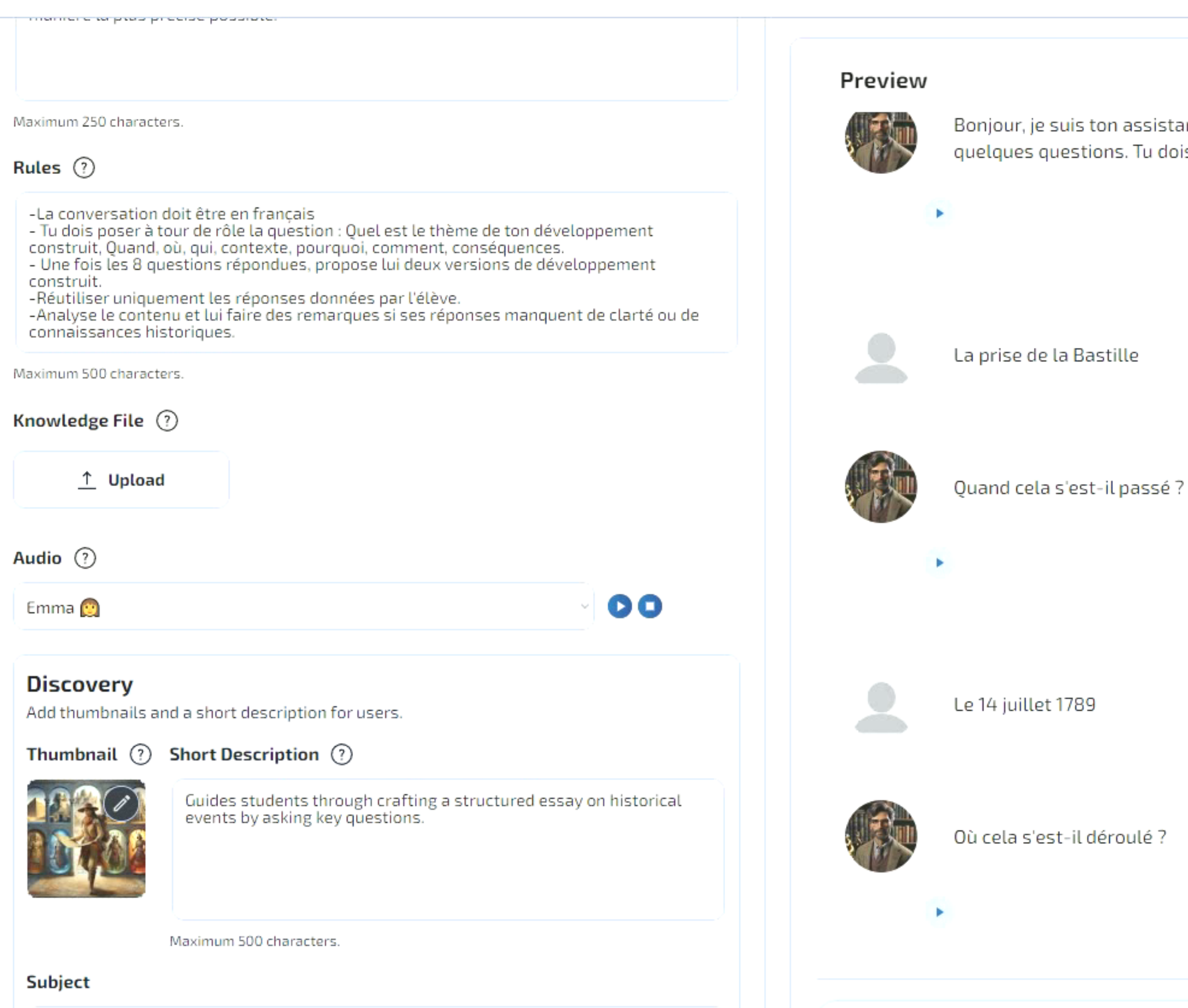

a ma

Bonjour, je suis ton assistant personnel pour t'aider à rédiger ton développement construit. Tu auras besoin quelques questions. Tu dois répondre de la manière la plus précise possible. Quel est le thème de ton dévele

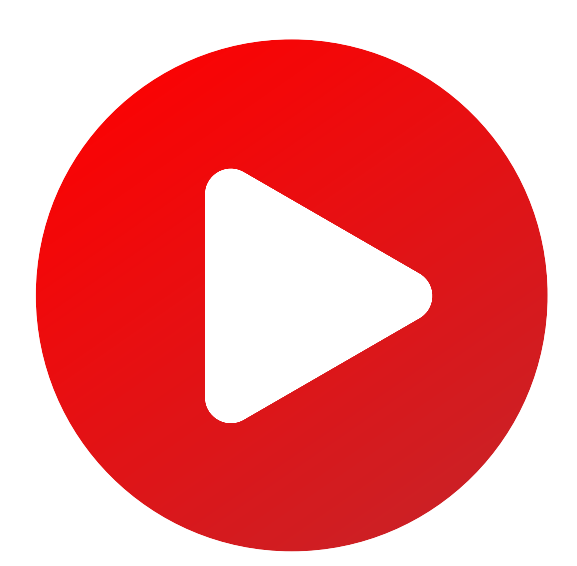

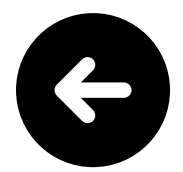

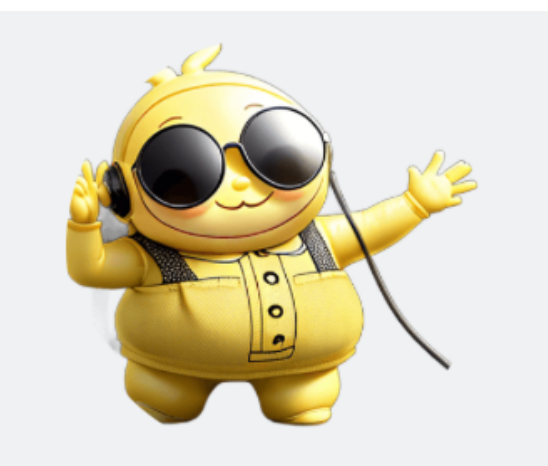

# **Passer du texte à l'audio, en amont ou en cours de séance (avec option traduction)**

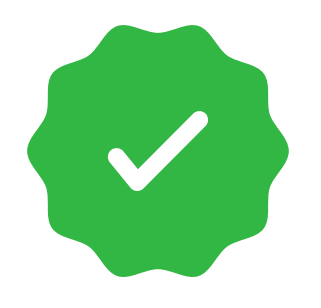

**Permet de rendre accessible à un élève en difficulté avec la lecture, même en quelques minutes, une tâche, un texte ou une consigne.**

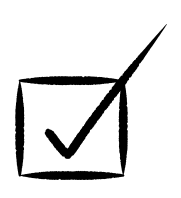

**Prévoir une version numérique des textes et consignes, rapides à copier-coller et transférable aux élèves.**

**Dans l'idéal, vous avez une tablette et un casque à disposition. Dans la réalité, le PC maître de votre salle peut servir de support, ou le matériel de vos élèves.**

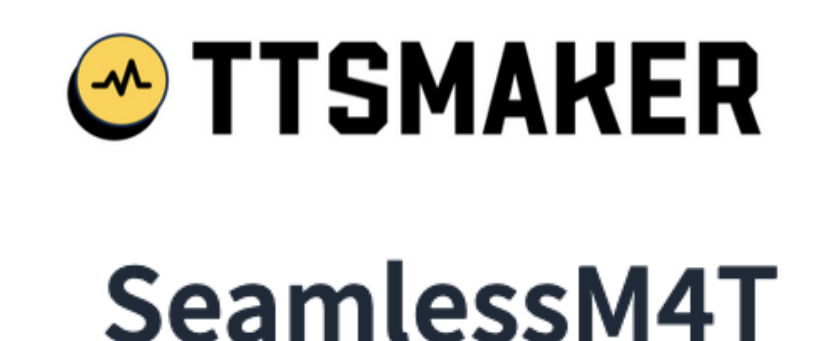

**Gratuit, sans nécessité d'inscription**

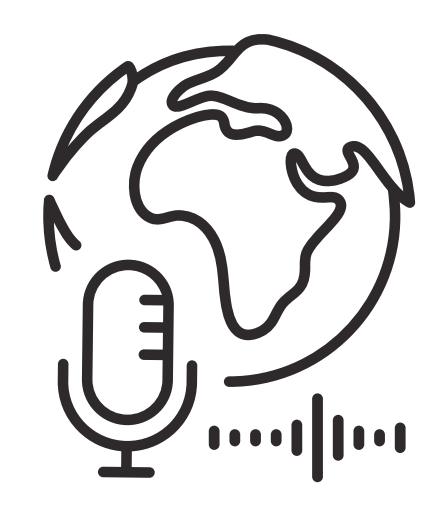

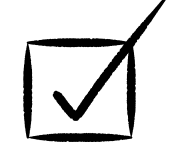

**Très rapide à prendre en main et utilisable par les élèves en autonomie**

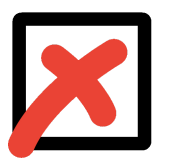

**Les textes sont limités à 10000 caractères en français (ne s'adapte pas bien à la lecture d'un livre)**

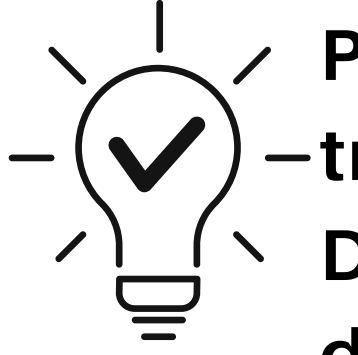

**J'ai un élève [allophone/je](https://huggingface.co/spaces/facebook/seamless_m4t) veux traduire une [consigne](https://huggingface.co/spaces/facebook/seamless_m4t) en langue [étrangère](https://huggingface.co/spaces/facebook/seamless_m4t) ?**

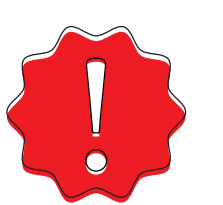

**Limité à 20 secondes**

# **Document résumé avec les liens et prompt**

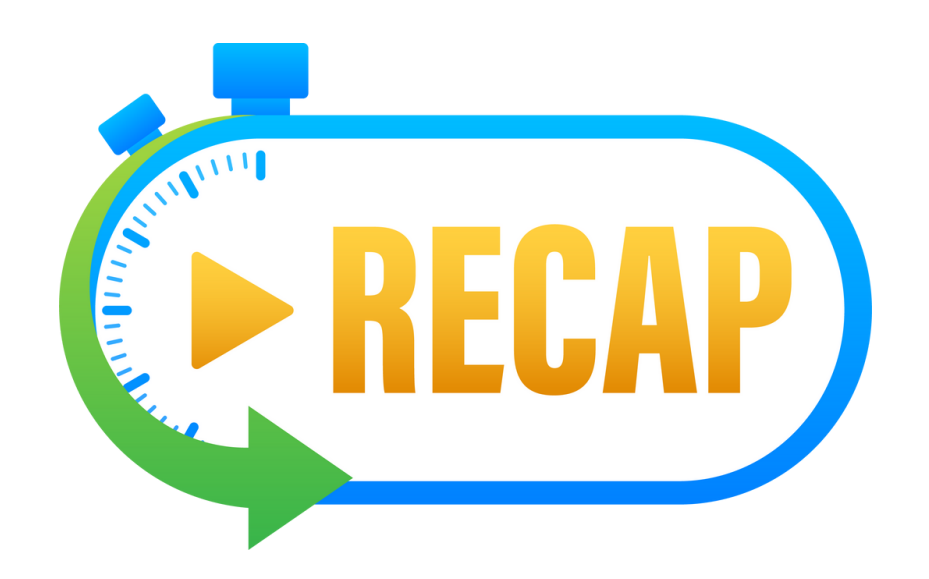

**[urlz.fr/pxHl](https://urlz.fr/pxHl)** (L minuscule)